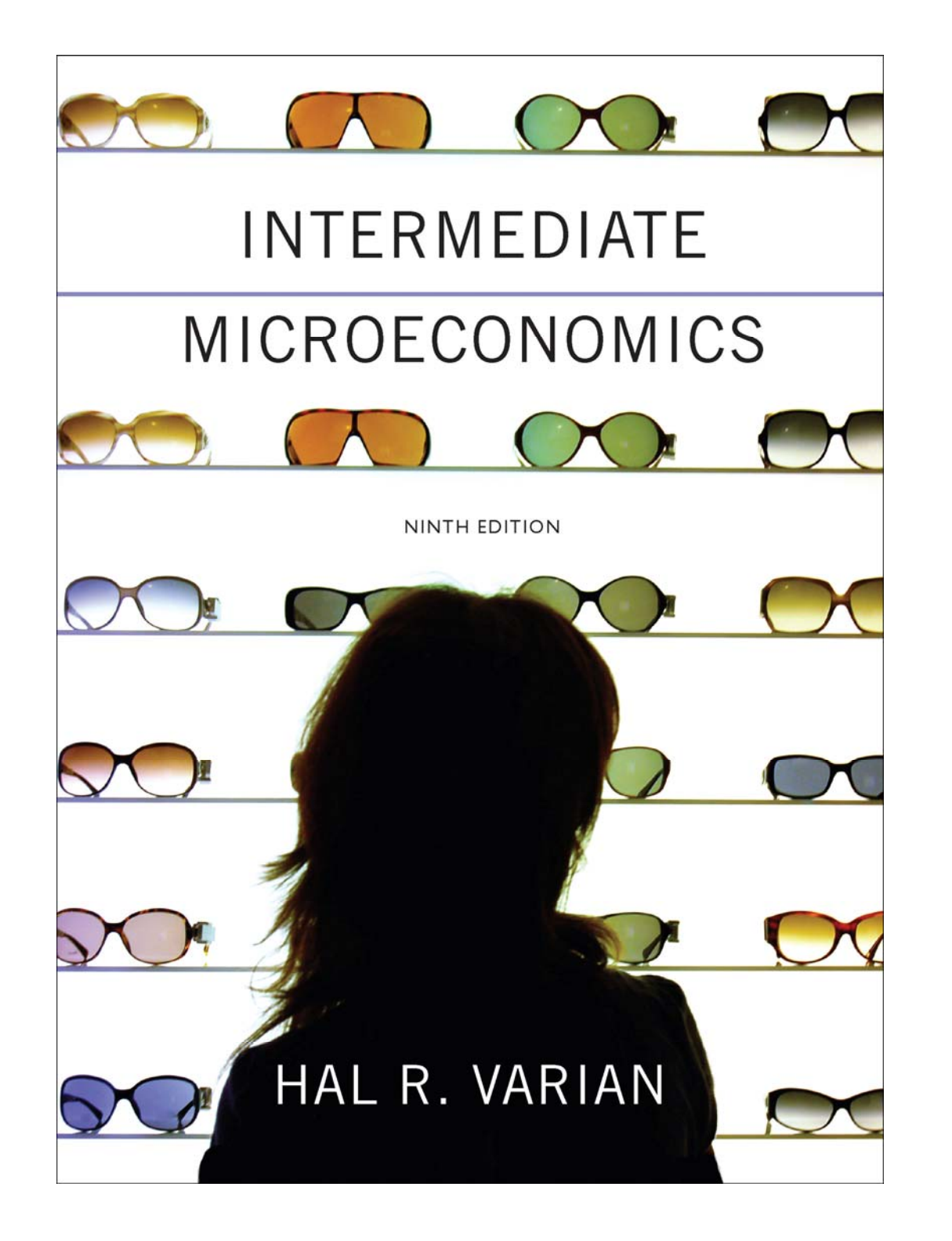

#### **Chapter 4**

#### **Utility**

- ◆ **x**  $>$  **y**: **x** is preferred strictly to **y**.
- **<sup>x</sup> y: x and y are equally preferred.**
- ◆ x  $\succeq$  y: x is preferred at least as **much as is y y.** $\blacktriangleright$

 **Completeness: For any two bundles <sup>x</sup> and y it is always possible to state either that** 

$$
\mathbf{x} \succcurlyeq \mathbf{y}
$$

**or that** 

$$
y\succsim x.
$$

#### **Reflexivity: Any bundle x is always at least as preferred as itself;** *i e. .*

**x x .** ~

#### **Transitivity: If <sup>x</sup> is at least as preferred as y and y, y is at least as preferred as z, then <sup>x</sup> is at least as preferred as z;** *i e. .*

$$
x \succeq y \text{ and } y \succeq z \implies x \succeq z.
$$

# Utility Functions

- **A preference relation that is complete reflexive transitive and complete, reflexive, continuous can be represented by a continuous utility function .**
- ◆ Continuity means that small changes **to a consumption bundle cause only small changes to the preference level.**

# Utility Functions

 **A utility function U(x) represents a preference relation**  $\,succsim$  **if and only if:** 

$$
x' \succ x''
$$
  

$$
y' \prec x''
$$
  

$$
y'' \prec x''
$$
  

$$
y'' \prec x''
$$
  

$$
U(x'') < U(x'')
$$
  

$$
U(x'') \prec U(x'')
$$
  

$$
U(x'') = U(x'').
$$

# Utility Functions

- **Utility is an ordinal (i.e. ordering) concept .**
- *E.g***. if U(x) = 6 and U(y) = 2 then b dl i i l f d bundle x is strictly pre ferre d to bundle y. But x is not preferred three times as much as is y.**

- **Consider the bundles (4,1), (2,3) and (2,3) (2,2).**
- $\blacktriangleright$  Suppose (2,3)  $\succ$  (4,1) ~ (2,2) **,2).**
- $\blacklozenge$  Assign to these bundles any **numbers that preserve the preference ordering;** *e.g.* **U(2,3) = 6 > U(4,1) = U(2,2) = 4.**
- **C ll h b ili l l all t hese num bers utility levels.**

- **An indifference curve contains equally preferred bundles .**
- **Equal preference same utility level.**
- **Therefore, all bundles in an indifference curve have the same same utility level.**

- $\bullet$  So the bundles (4,1) and (2,2) are in the indiff. curve with utility level  $U = 4$
- **But the bundle (2,3) is in the indiff.**   ${\bf c}$ urve with utility level  ${\bf U}\equiv {\bf 6}$ .
- **On an indifference curve diagram, thi f i f ti l k this pre ference in formation loo ks as follows:**

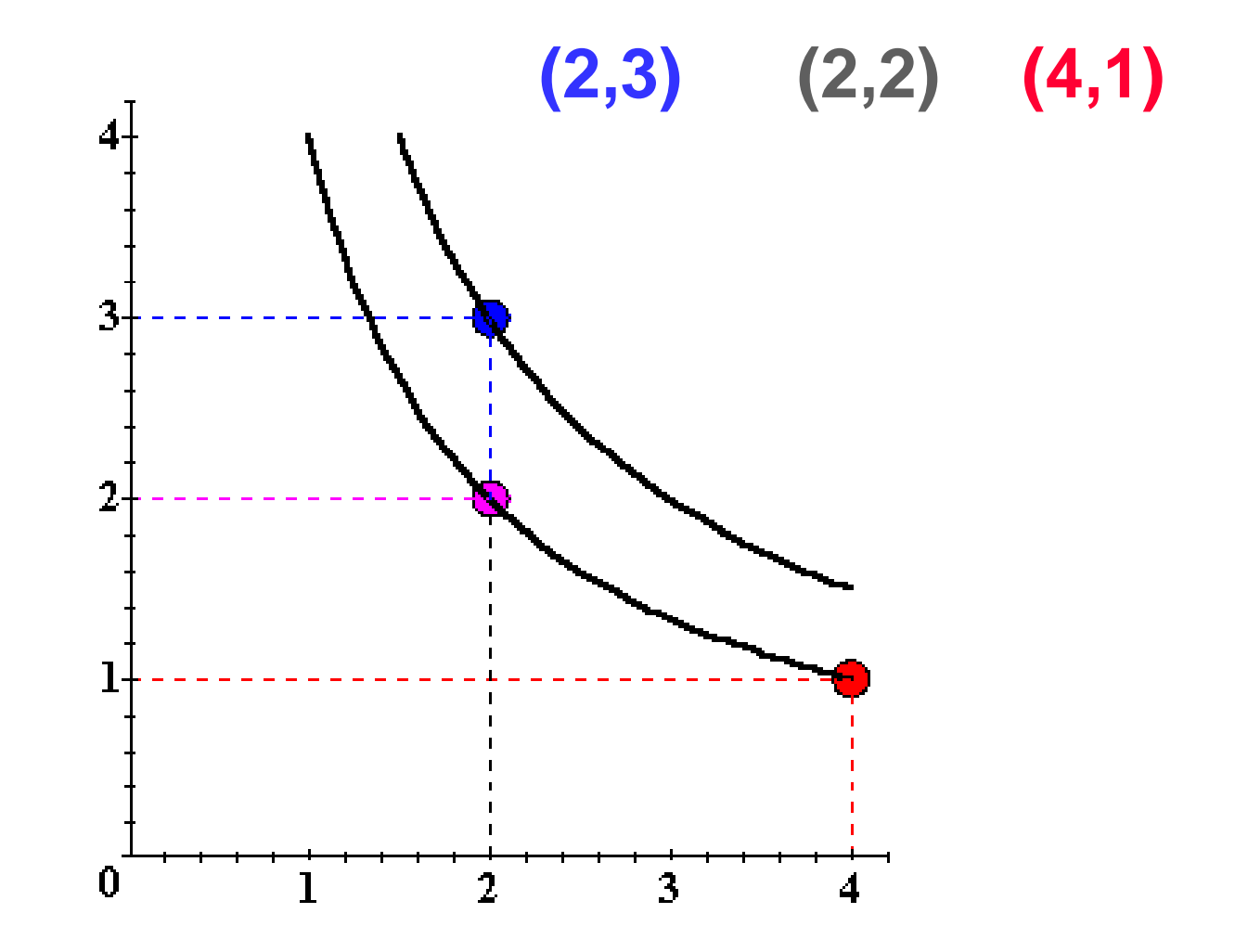

 **Another way to visualize this same information is to plot the utility level on a vertical axis.**

### Utility Functions & Indiff. Curves **3D plot of consumption & utility levels for 3 bundles**

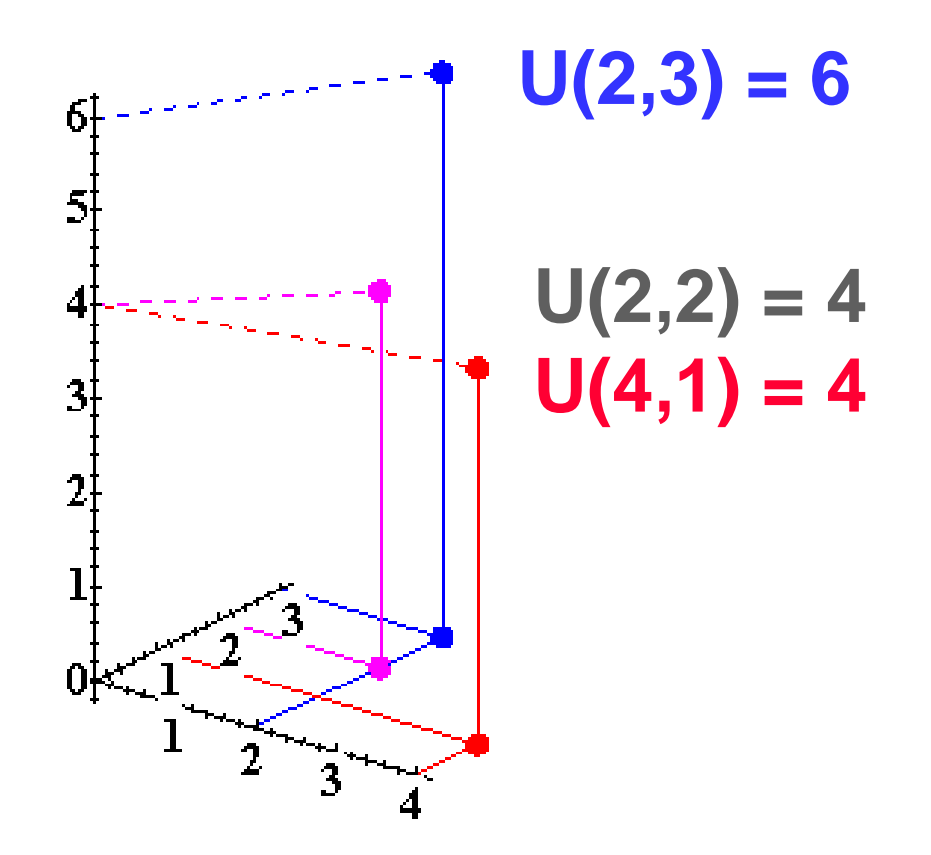

 **This 3D visualization of preferences can be made more informative by adding into it the two indifference curves.**

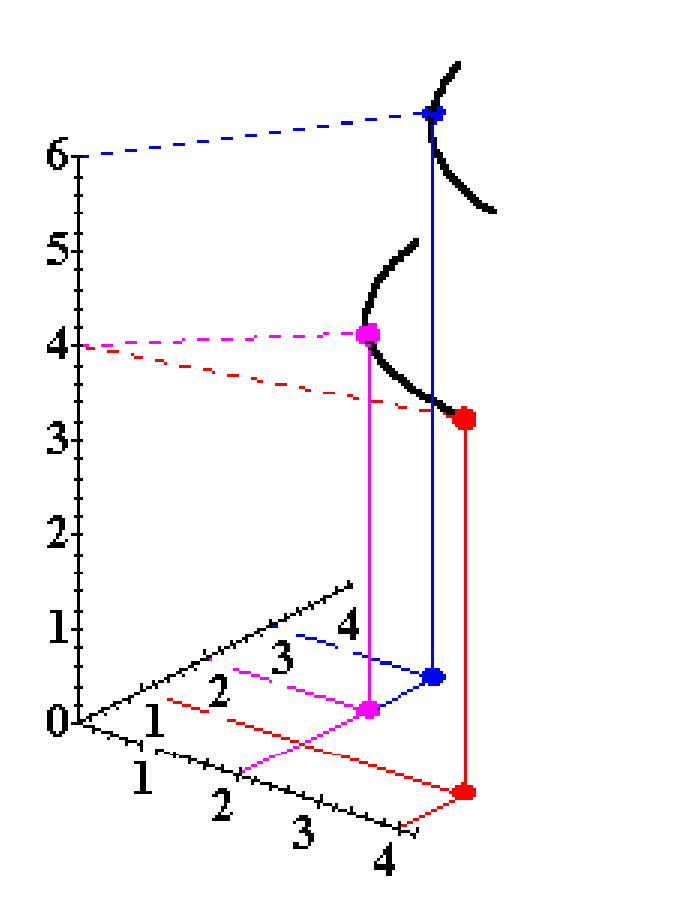

 **Comparing more bundles will create <sup>a</sup> larger collection of all indifference curves and a better description of the consumer** '**<sup>s</sup> preferences .**

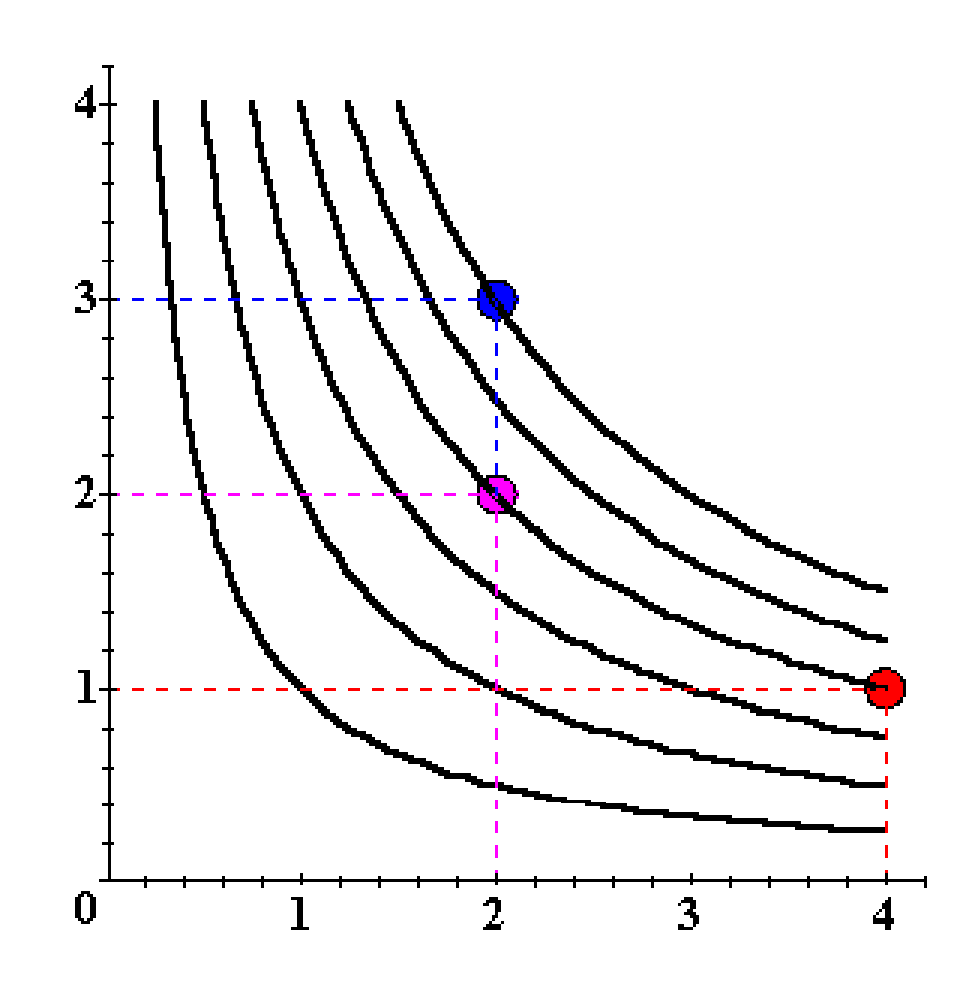

 **As before, this can be visualized in 3D by plotting each indifference curve at the height of its utility index.**

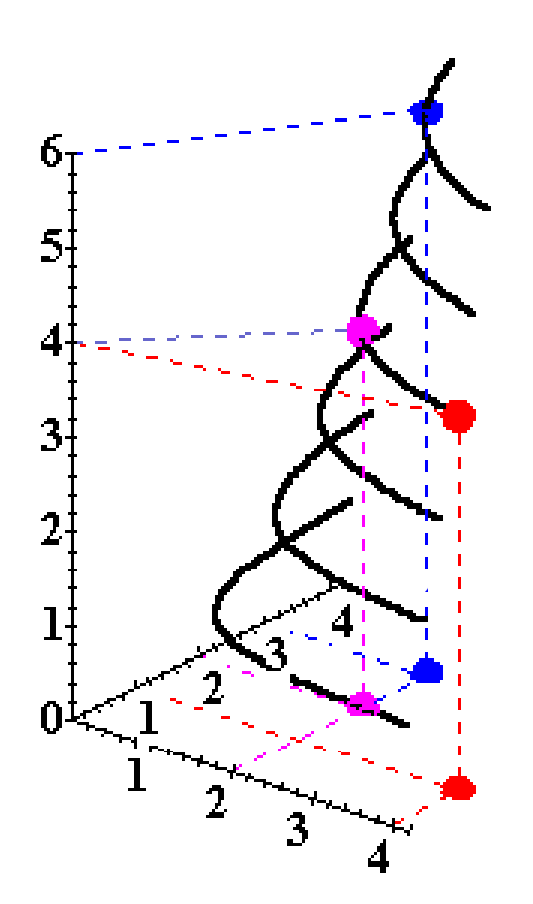

- **Comparing all possible consumption bundles gives the complete collection of the consume r** '**s i diff <sup>n</sup> erence curves, each with its assigned utility level.**
- **This complete collection of indifference curves completely represents the consumer** '**s pre ferences.**

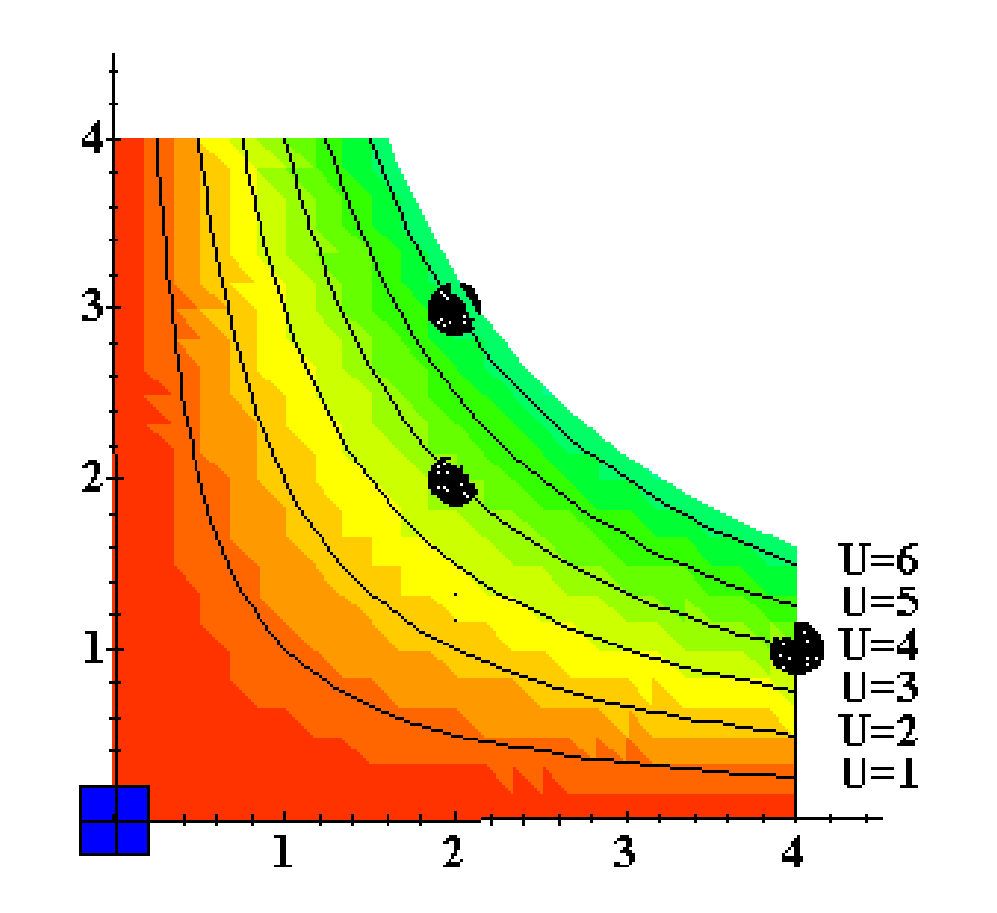

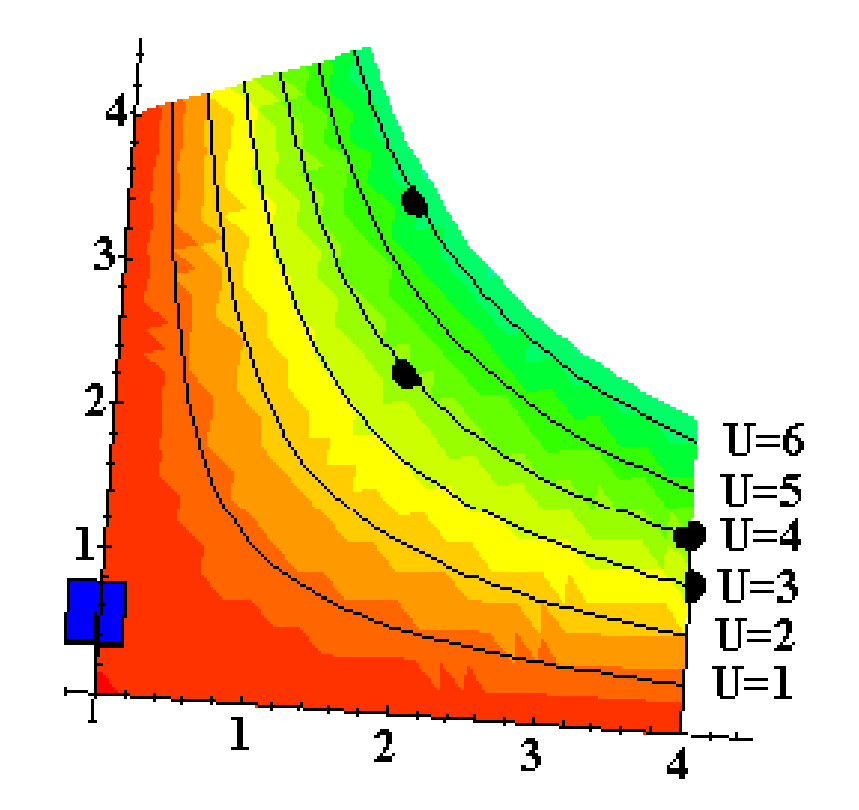

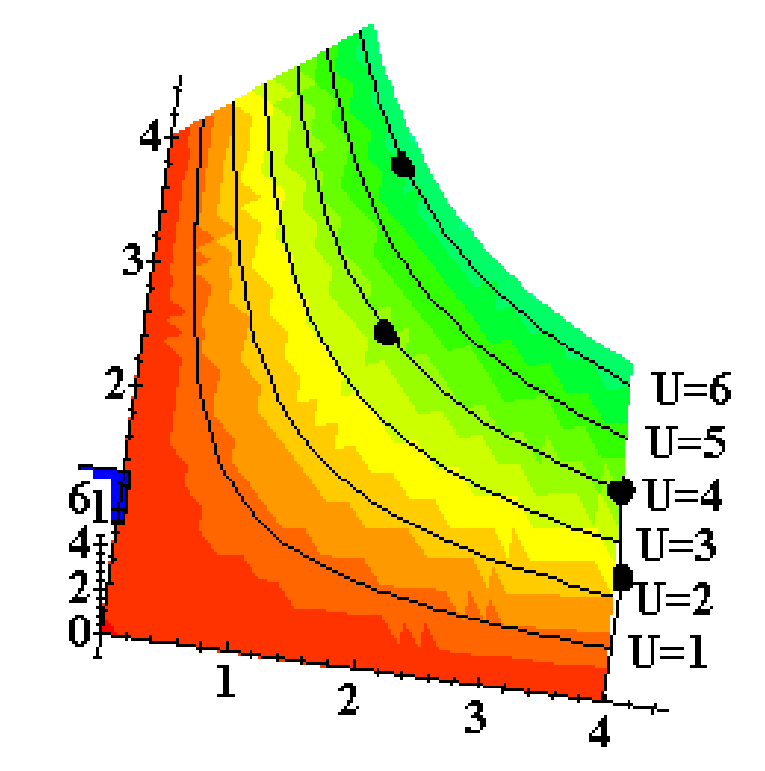

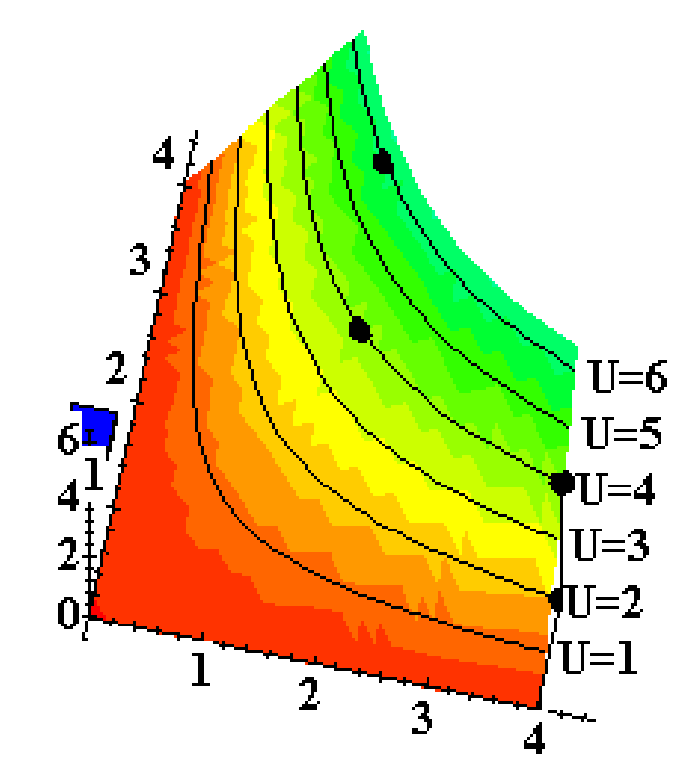

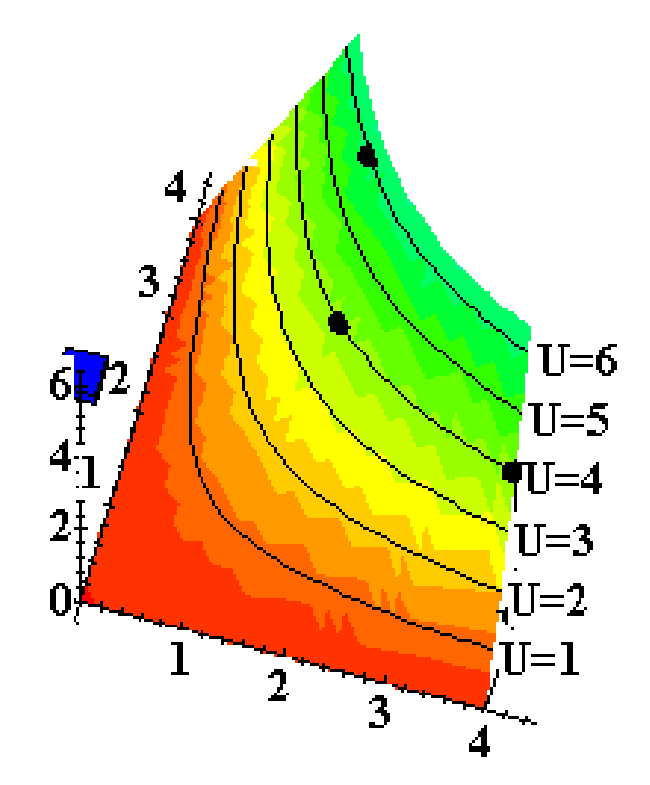

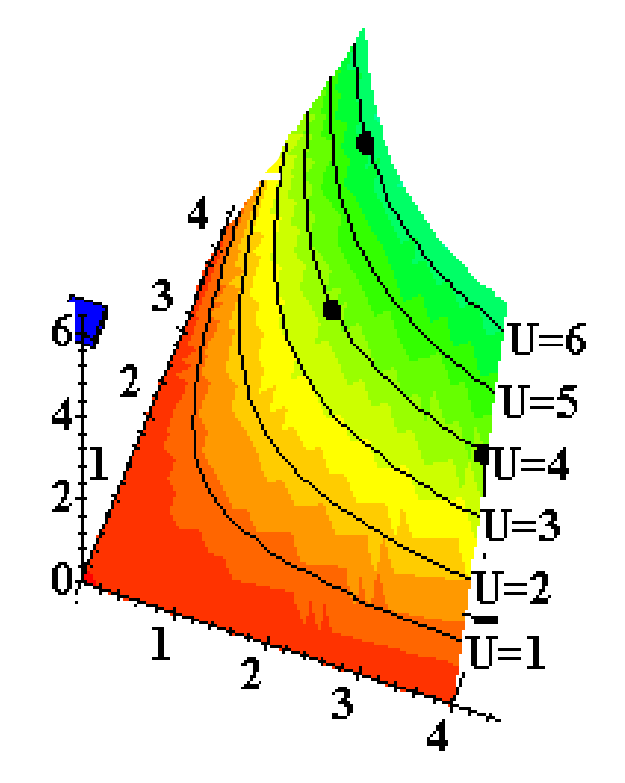

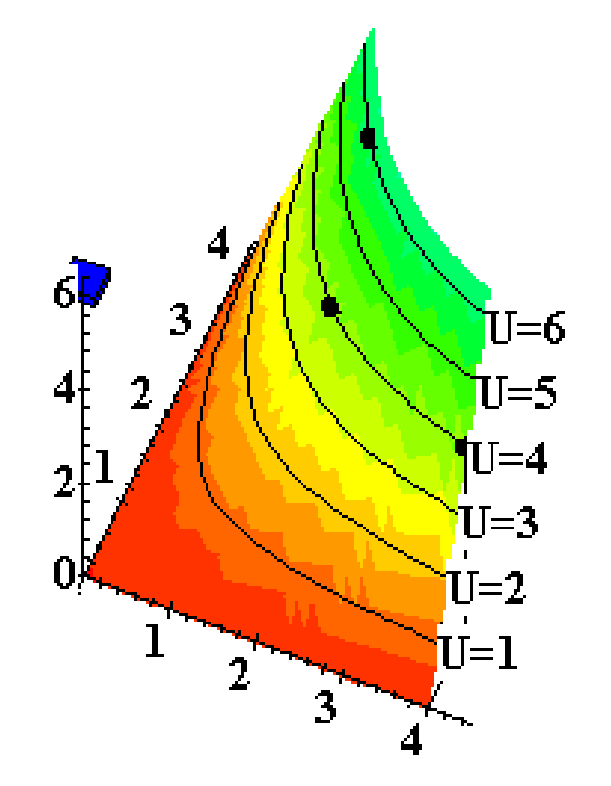

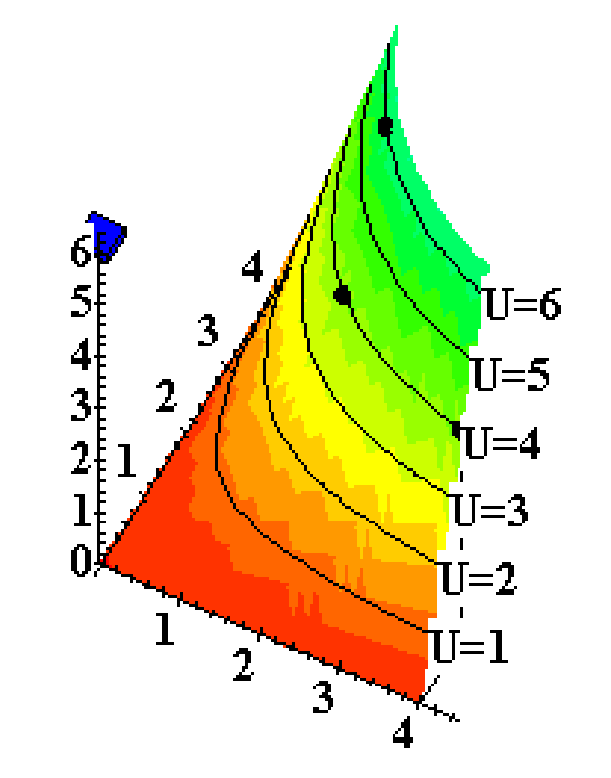

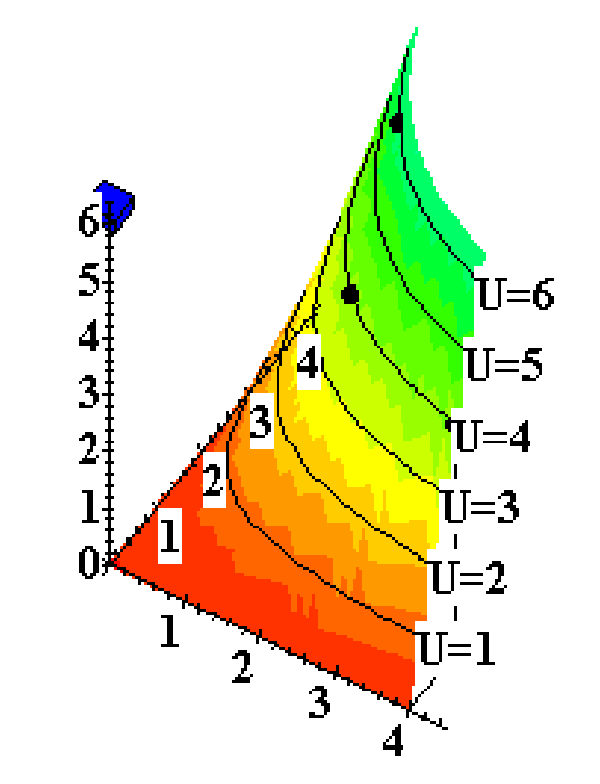

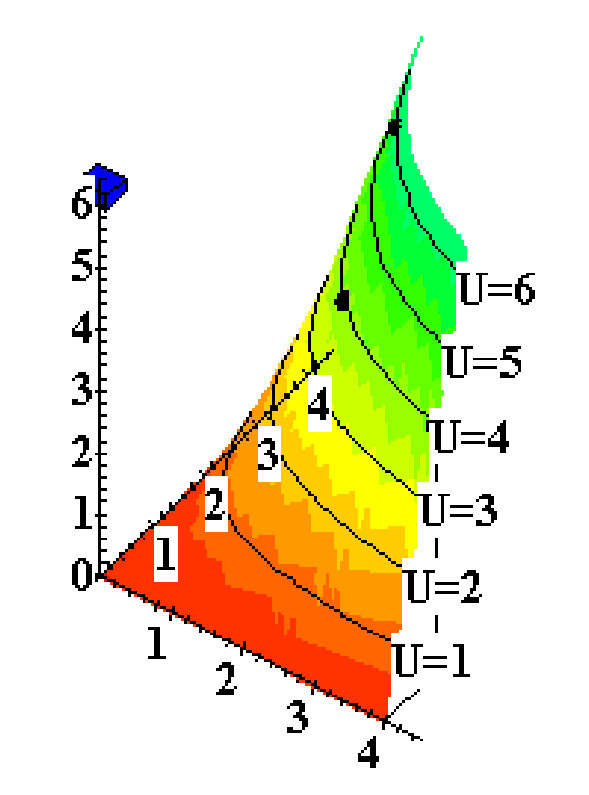

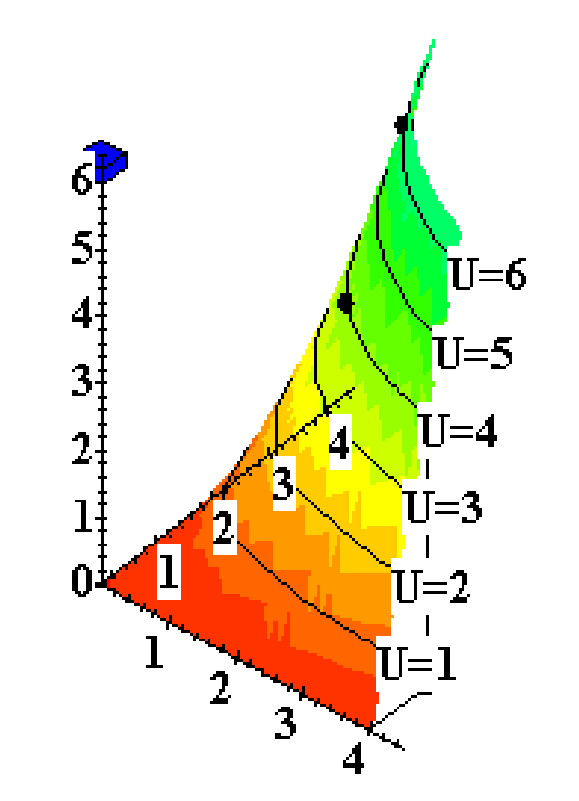

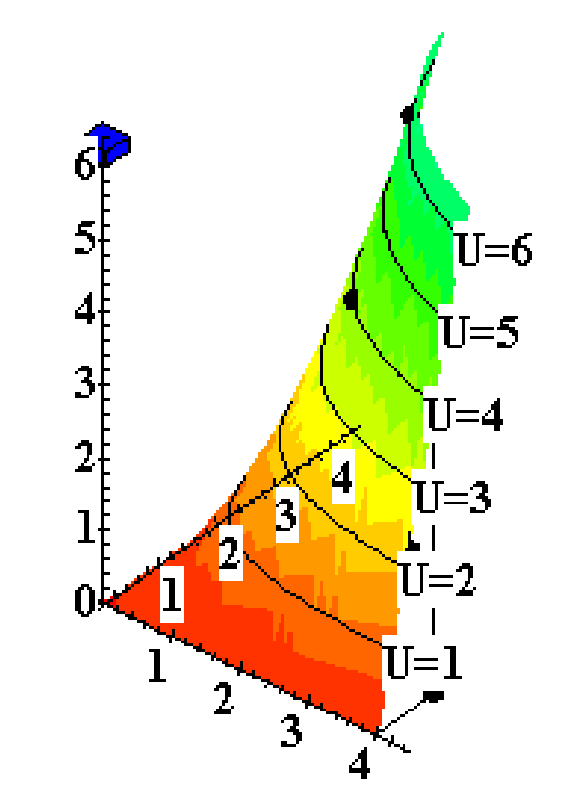

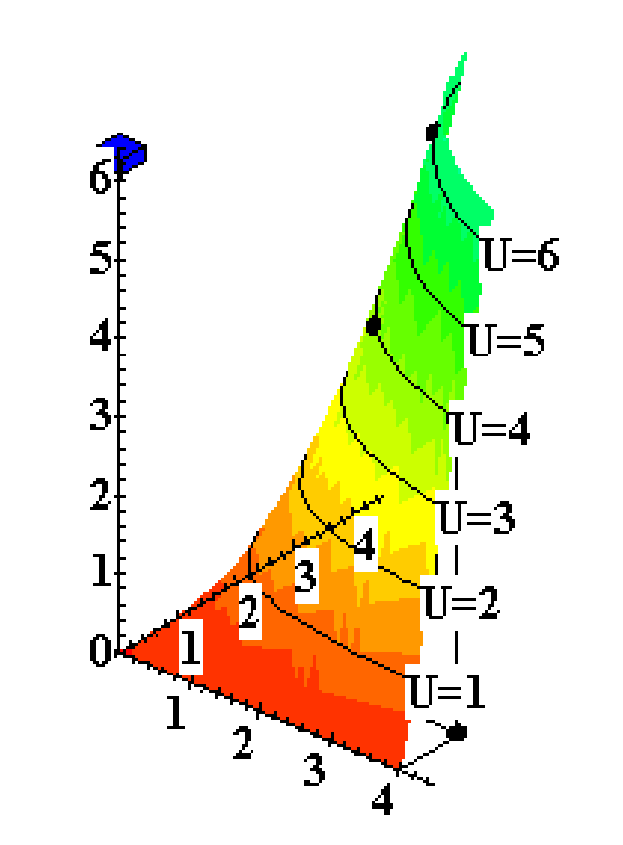

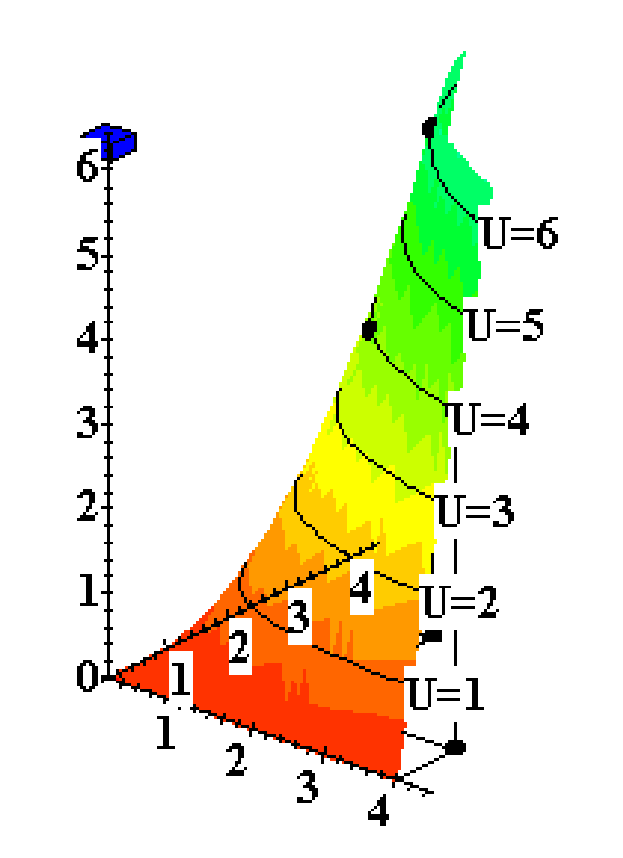

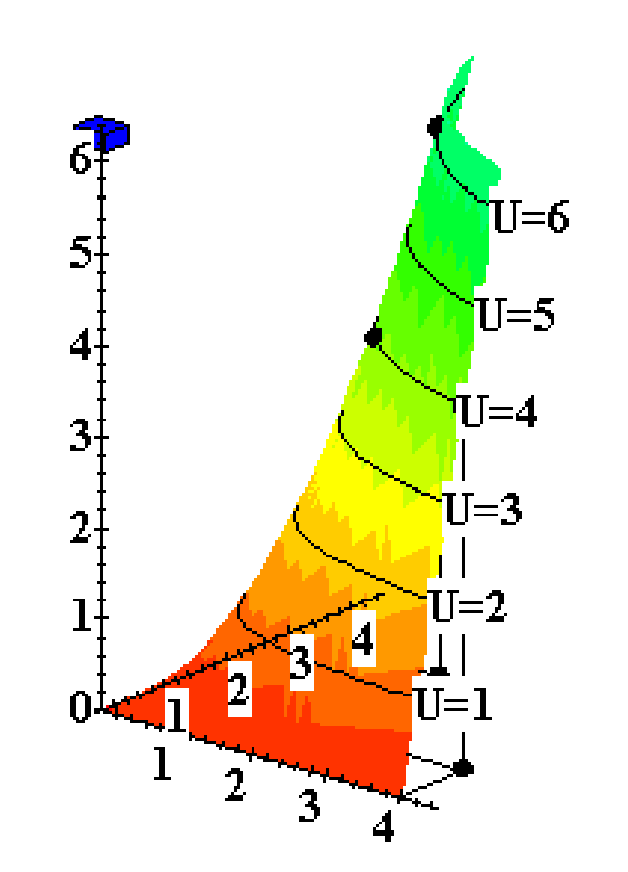
#### Utility Functions & Indiff. Curves

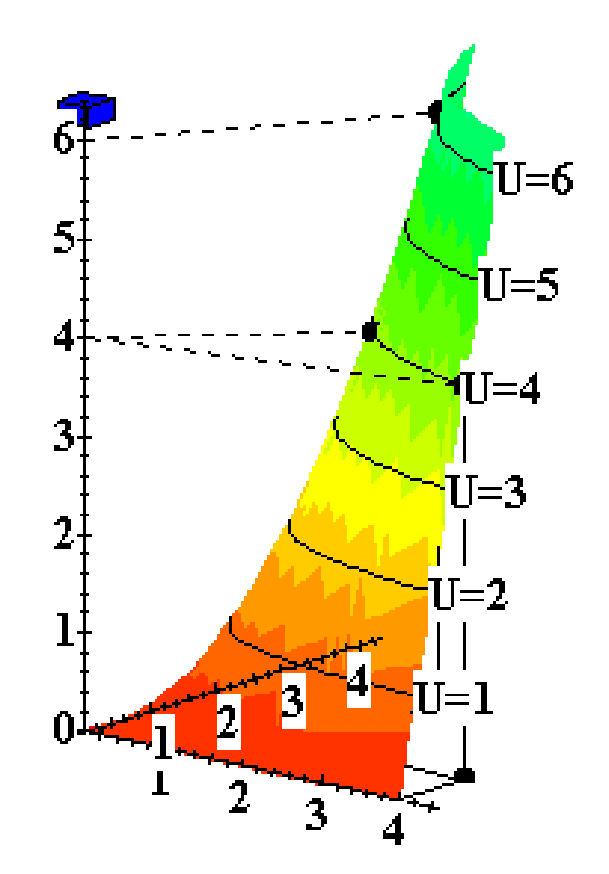

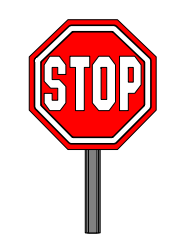

### Utility Functions & Indiff. Curves

- **The collection of all indifference curves for <sup>a</sup> given preference relation a given is an indifference map .**
- **A i diff i i l An indifference map is equivalent to a utilit y function; each is the other.**

- **There is no unique utility function representation of <sup>a</sup> preference relation.**
- $\bullet$  Suppose  $U(x_1, x_2) = x_1x_2$  represents a **preference relation.**
- **Again consider the bundles (4,1), (2 3) and (2 2) ,3) ,2) .**

$$
\bullet \mathsf{U}(\mathsf{x}_1,\mathsf{x}_2) = \mathsf{x}_1\mathsf{x}_2, \mathsf{so}
$$

$$
U(2,3) = 6 > U(4,1) = U(2,2) = 4;
$$

that is, (2,3)  $\succ$  **(4,1)**  $\cdot$ ~ **(2,2).**

#### $\bullet$  U(x<sub>1</sub>,x<sub>2</sub>) = x<sub>1</sub>x<sub>2</sub> **II** (2,3) > (4,1) ~ (2,2).  $\triangle$  Define V = U<sup>2</sup>.

- $\blacktriangleright$  **U**( $X_1, X_2$ ) =  $X_1X_2$  **Letty** (2,3)  $\succ$  (4,1) ~ (2,2) **,2).**
- $\blacklozenge$  Define  $V = U^2$ .
- $\bullet$  Then  $V(x_1, x_2) = x_1$ **2 x 22 and**   $V(2,3) = 36 > V(4,1) = V(2,2) = 16$ **= so again**  $(2,3)$   $\succ$   $(4,1)$  $\tilde{\phantom{a}}$ **(2,2).**
- **V preserves the same order as U and U so represents the same preferences.**

#### $\bullet$  U(x<sub>1</sub>,x<sub>2</sub>) = x<sub>1</sub>x<sub>2</sub> **Example (2**,3) > (4,1) ~ (2,2).  $\triangle$  Define W = 2U + 10.

- $\blacktriangleright$  **U**( $X_1, X_2$ ) =  $X_1X_2$  **Letter** (2,3)  $\succ$  (4,1) ~ (2,2) **,2).**
- **Define W = 2U + 10.**
- $\bullet$  Then W(x<sub>1</sub>,x<sub>2</sub>) = 2x<sub>1</sub>x<sub>2</sub>+10 so  $W(2,3) = 22 > W(4,1) = W(2,2) = 18.$ **Again,**

$$
(2,3) \succ (4,1) \sim (2,2).
$$

 **W preserves the same order as U and V and so represents the same preferences.**

#### $\bullet$  If

- – **U is <sup>a</sup> utility function that represents a preference relation**  ~**dan** $\blacktriangleright$
- –**f is <sup>a</sup> strictly increasing function,**
- **then V = f(U) is also a utility function** representing  $\succeq$  .

#### Goods, Bads and Neutrals

- **A good is <sup>a</sup> commodity unit which good a which increases utility (gives a more preferred bundle) .**
- **A bad is a commodity unit which decreases utility (gives a less p ) referred bundle .**
- **A neutral is a commodity unit which does not change utility (gives an equally preferred bundle).**

#### Goods, Bads and Neutrals

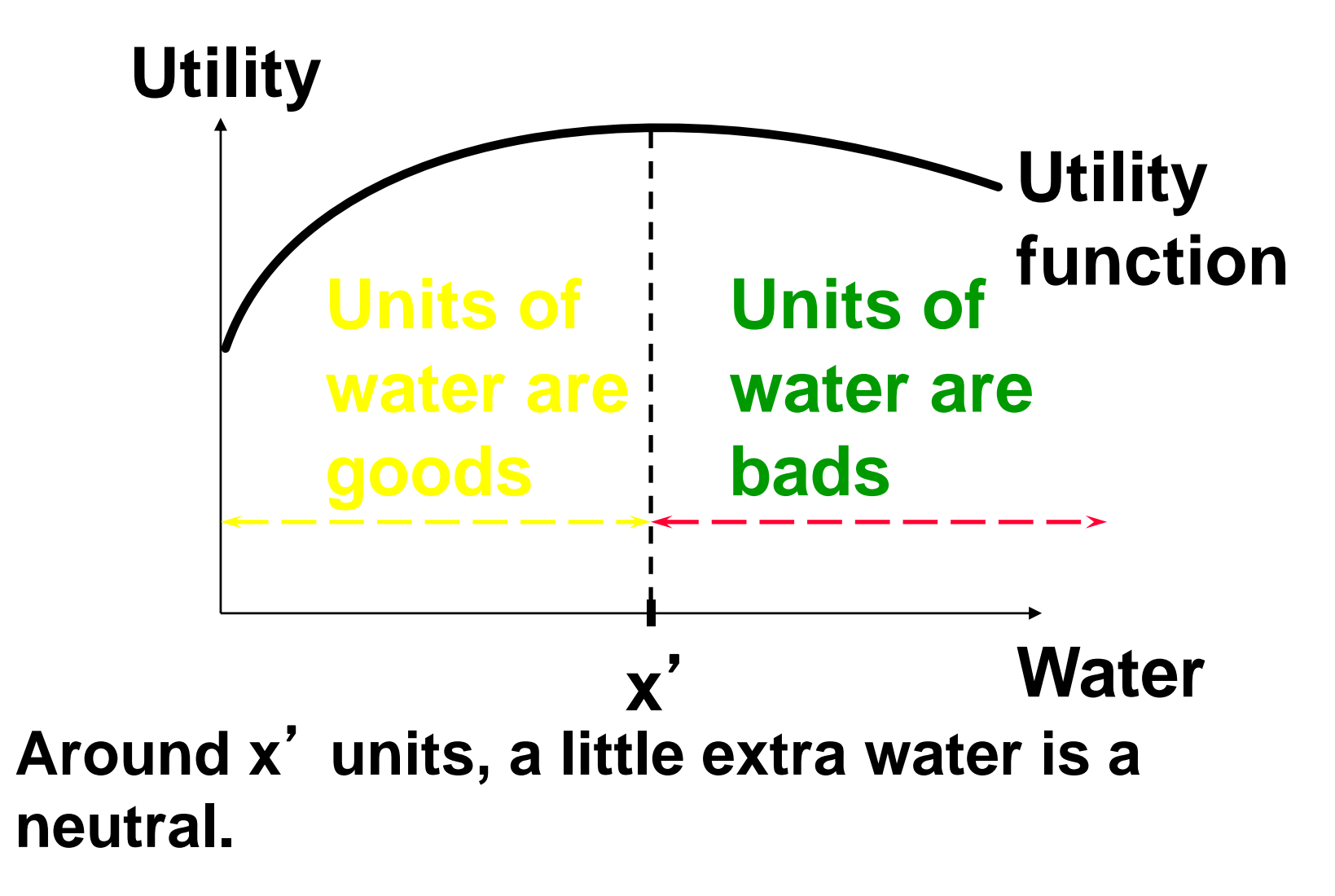

Some Other Utility Functions and Their Indifference Curves

 $\bullet$  Instead of U( $x_1, x_2$ ) =  $x_1x_2$  consider

$$
V(x_1, x_2) = x_1 + x_2.
$$

**What do the indifference curves for this**  "**perfect substitution** " **utility function look like?**

## Perfect Substitution Indifference Curves

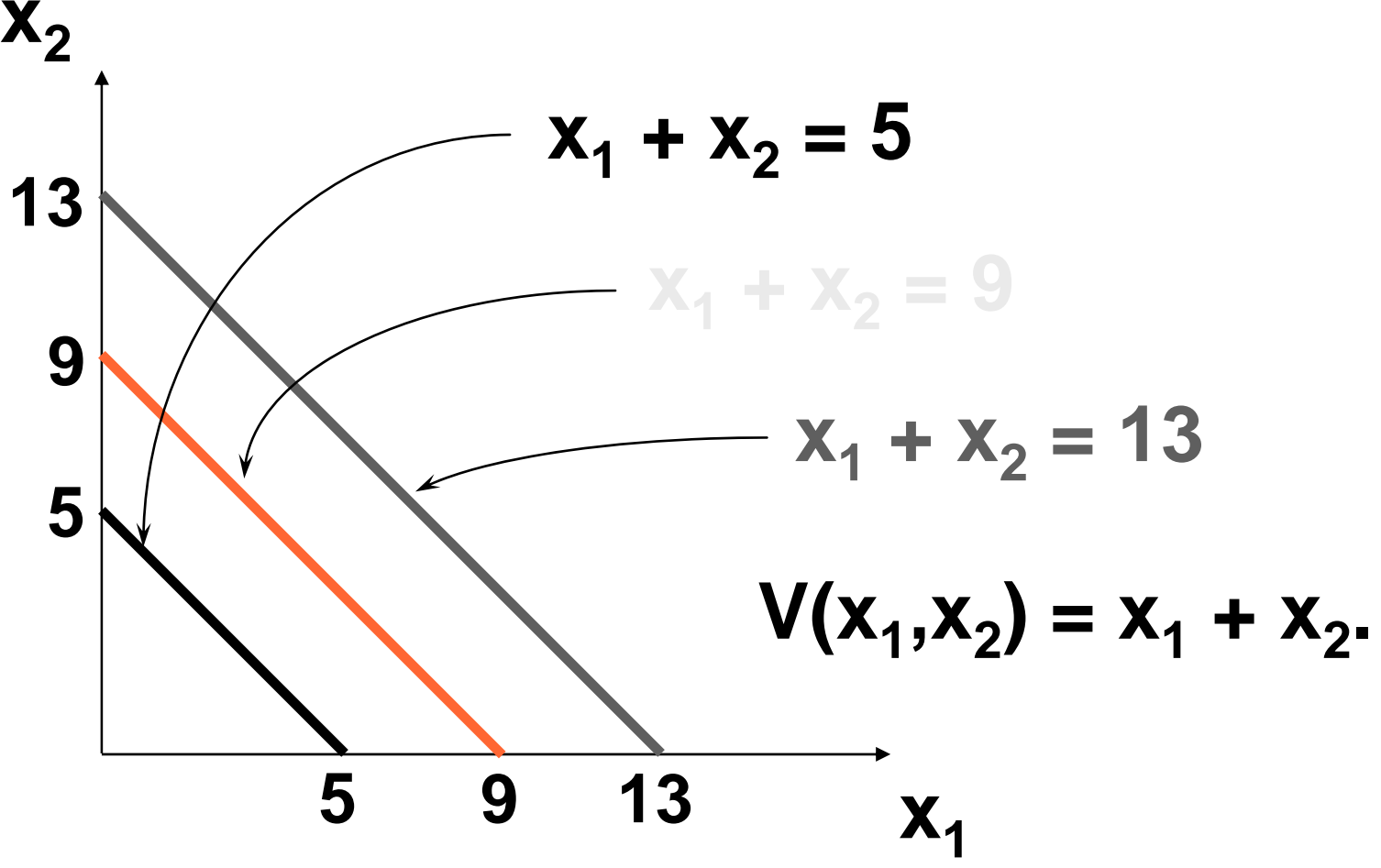

#### Perfect Substitution Indifference Curves **x 213**  $x_1 + x_2 = 5$  $x_1 + x_2 = 9$

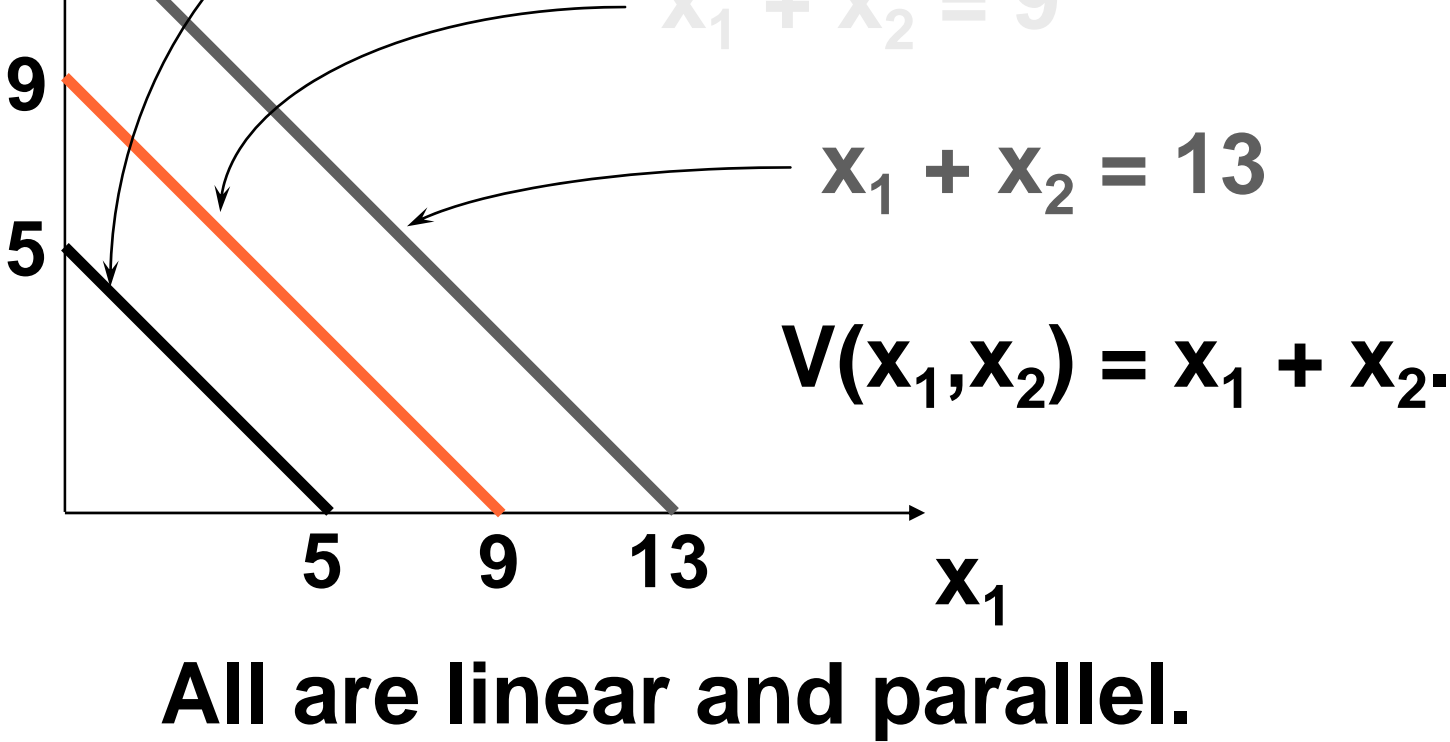

Some Other Utility Functions and Their Indifference Curves

 $\triangleleft$  Instead of U(x<sub>1</sub>,x<sub>2</sub>) = x<sub>1</sub>x<sub>2</sub> or  $V(x_1, x_2) = x_1 + x_2$ , consider

 $W(x_1, x_2) = min{x_1, x_2}.$ 

What do the indifference curves for this "perfect complementarity" utility function look like?

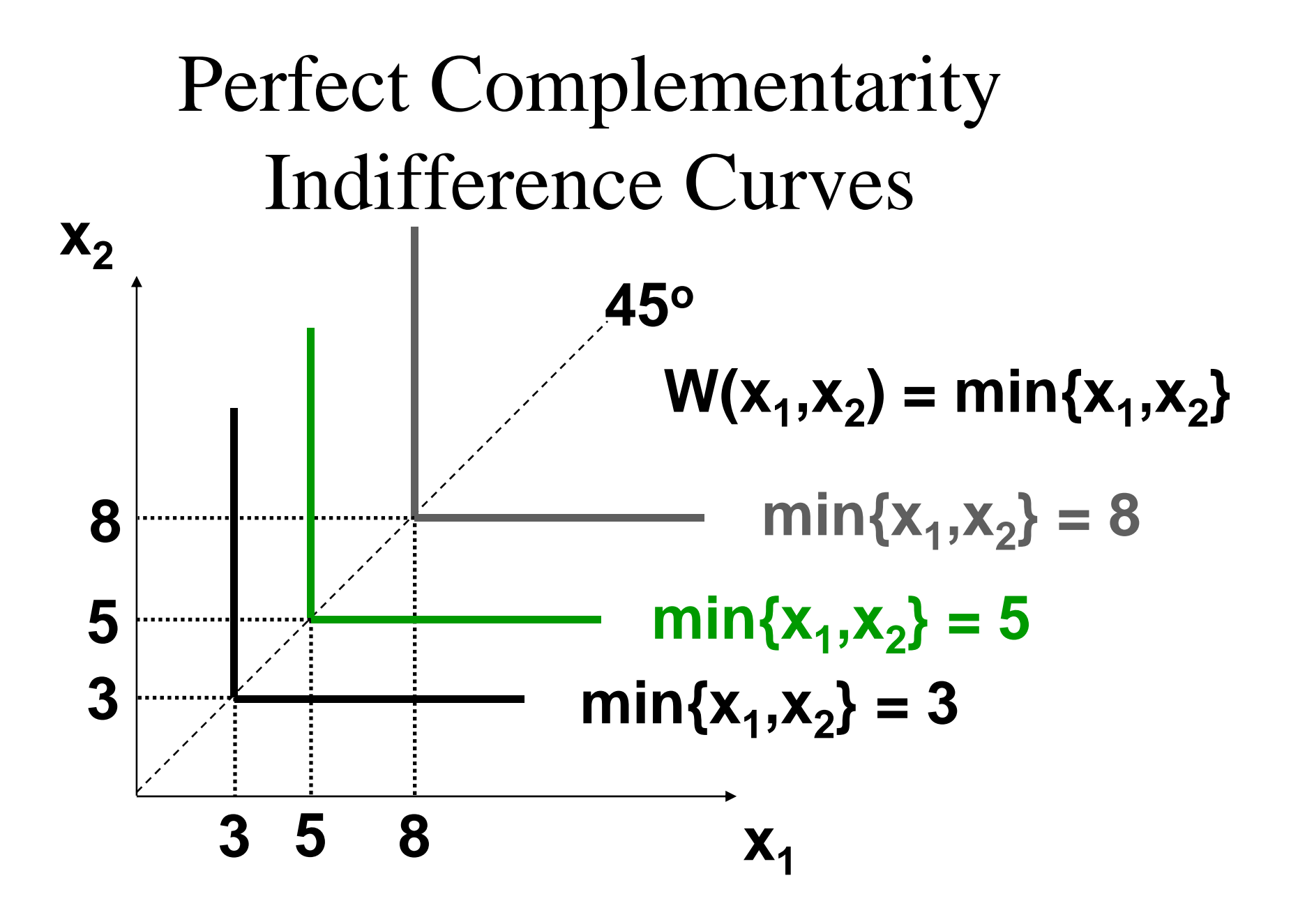

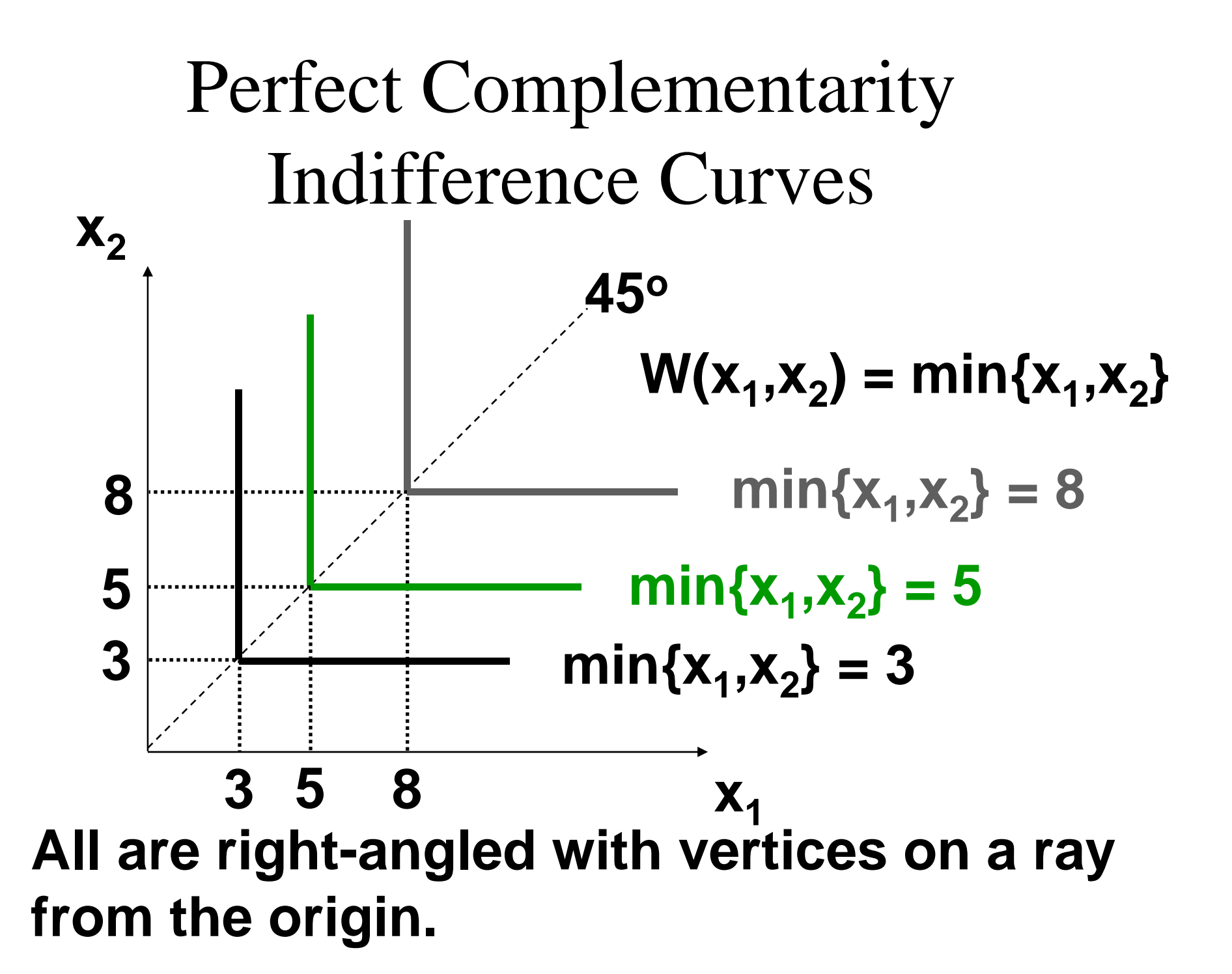

## Some Other Utility Functions and Their Indifference Curves

#### **A utility function of the form**

$$
U(x_1, x_2) = f(x_1) + x_2
$$

**is linear in just x 2 and is called quasilinear.**

• E.g. 
$$
U(x_1, x_2) = 2x_1^{1/2} + x_2
$$
.

### Quasi-linear Indifference Curves

**x1**

 $X_2$  **Each curve is a vertically shifted copy of the others.**

## Some Other Utility Functions and Their Indifference Curves

**Any utility function of the form**

$$
U(x_1, x_2) = x_1^a x_2^b
$$

**with a > 0 and b > 0 is called a Cobb-D l oug as utilit f ti tility function.**

• E.g. 
$$
U(x_1, x_2) = x_1^{1/2} x_2^{1/2}
$$
 (a = b = 1/2)  
 $V(x_1, x_2) = x_1 x_2^3$  (a = 1, b = 3)

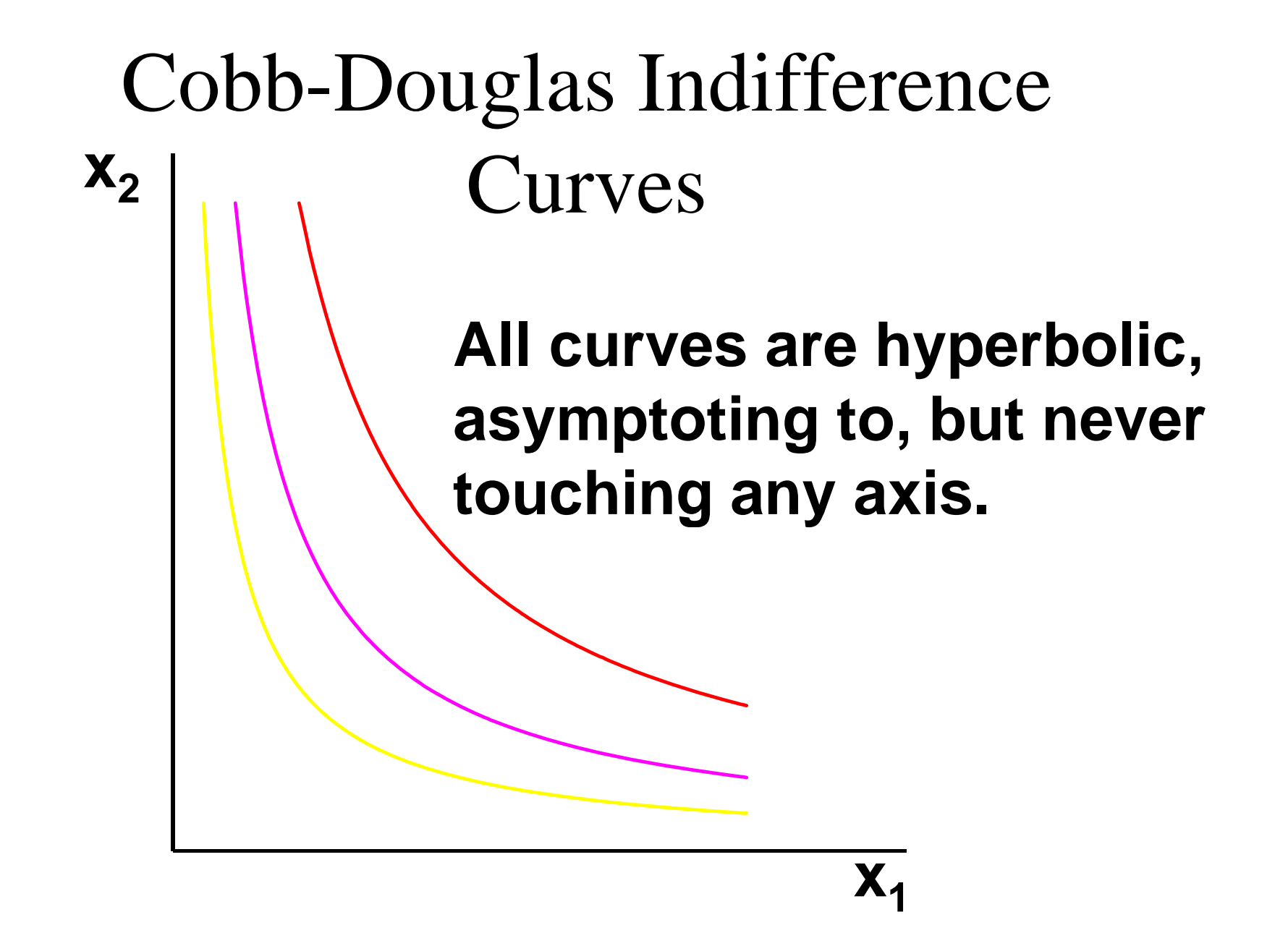

- **Marginal means**  "**incremental** "**.**
- **The marginal utility of commodity i is the rate-of-change of total utility as th i f di i he quantity o f commodity consumed chan ges;** *i.e.*

$$
MU_i = \frac{\partial U}{\partial x_i}
$$

#### • E.g. if  $U(x_1, x_2) = x_1^{1/2} x_2^2$  then

$$
MU_1 = \frac{\partial U}{\partial x_1} = \frac{1}{2}x_1^{-1/2}x_2^2
$$

# Marginal Utilities • E.g. if  $U(x_1, x_2) = x_1^{1/2} |x_2^2|$  then

$$
MU_1 = \frac{\partial U}{\partial x_1} = \frac{1}{2} x_1^{-1/2} x_2^2
$$

• E.g. if  $U(x_1, x_2) = x_1^{1/2} x_2^2$  then

$$
MU_2 = \frac{\partial U}{\partial x_2} = 2x_1^{1/2}x_2
$$

• E.g. if  $U(x_1, x_2) = |x_1^{1/2}|x_2^2$  then

$$
MU_2 = \frac{\partial U}{\partial x_2} = 2x_1^{1/2}x_2
$$

#### • So, if  $U(x_1, x_2) = x_1^{1/2} x_2^2$  then

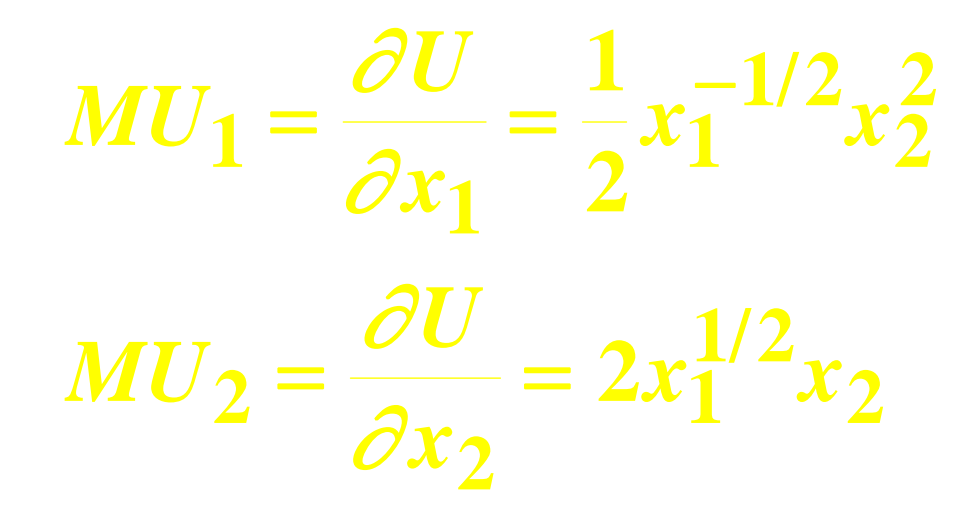

Marginal Utilities and Marginal Rates-of-Substitution

 **The general equation for an indifference curve is** $U(X_1,X_2)$  $\equiv$  **k, a constant. Totally differentiating this identity gives**

$$
\frac{\partial U}{\partial x_1}dx_1 + \frac{\partial U}{\partial x_2}dx_2 = 0
$$

## Marginal Utilities and Marginal Rates-of-Substitution

$$
\frac{\partial U}{\partial x_1}dx_1 + \frac{\partial U}{\partial x_2}dx_2 = 0
$$

#### **rearranged is**

$$
\frac{\partial U}{\partial x_2}dx_2 = -\frac{\partial U}{\partial x_1}dx_1
$$

## Marginal Utilities and Marginal Rates-of-Substitution

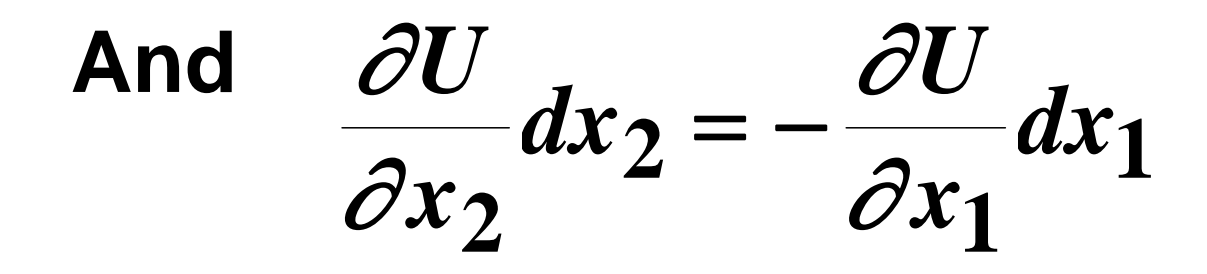

## rearranged is  $\frac{dx_2}{dx_1} = -\frac{\partial U/\partial x_1}{\partial U/\partial x_2}.$ This is the MRS.

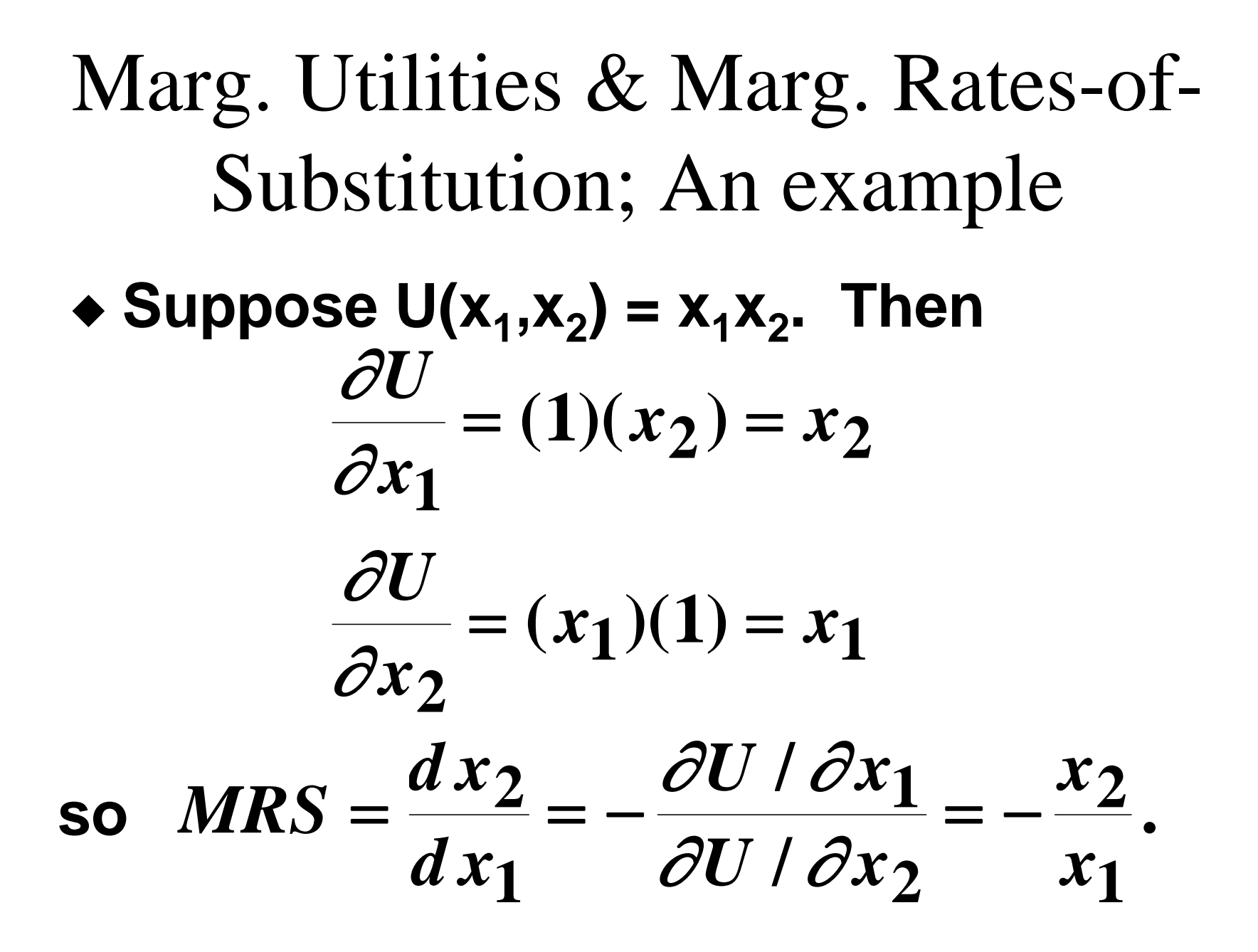

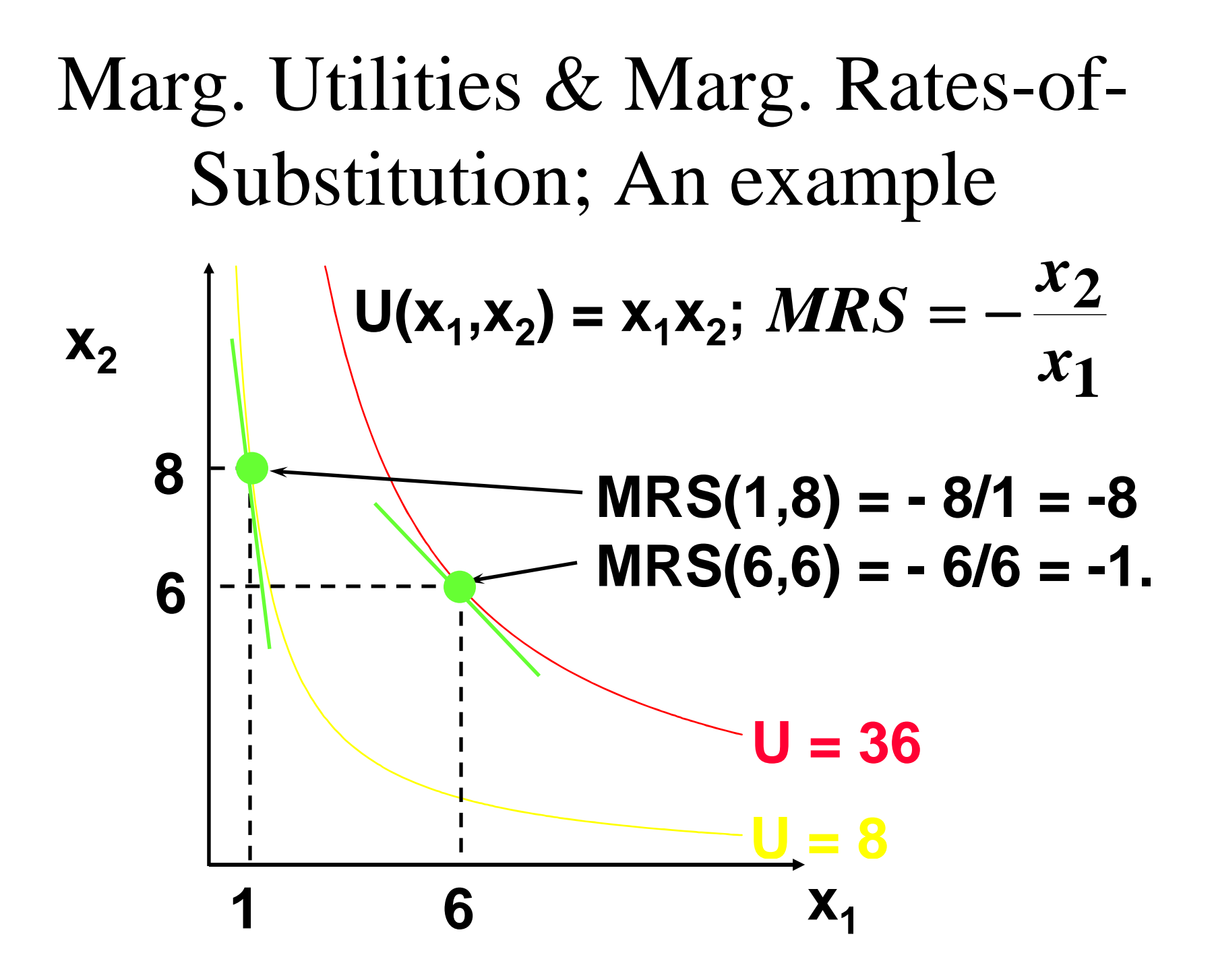

Marg. Rates-of-Substitution for Quasi-linear Utility Functions

 **A quasi-linear utility function is of the form U(x 1x 2) =e** form  $U(x_1, x_2) = f(x_1) + x_2$ 

$$
\frac{\partial U}{\partial x_1} = f'(x_1) \qquad \qquad \frac{\partial U}{\partial x_2} = 1
$$

so 
$$
MRS = \frac{dx_2}{dx_1} = -\frac{\partial U / \partial x_1}{\partial U / \partial x_2} = -f'(x_1).
$$

Marg. Rates-of-Substitution for Quasi-linear Utility Functions

 $\triangle$  MRS =  $-f'(x_1)$  does not depend upon **x 2 so the slope of indifference curves for a quasi-linear utility function is constant along any line for which <sup>x</sup> 1is constant. What does that make the indifference map for a quasilinear utilit y function look like?**

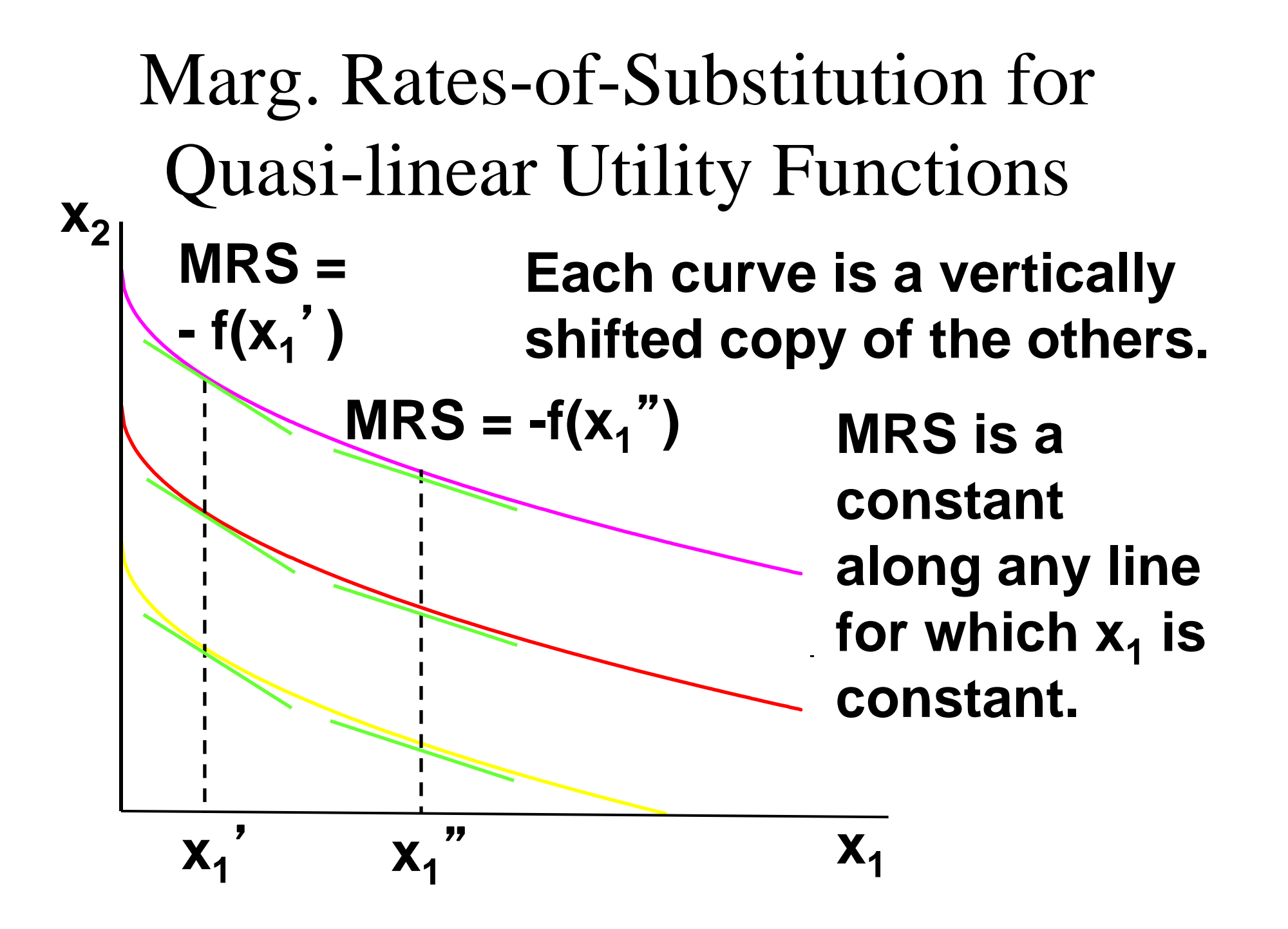

Monotonic Transformations & Marginal Rates-of-Substitution

- **Applying a monotonic transformation to <sup>a</sup> utility function representing <sup>a</sup> preference relation simply creates another utility function representing the same preference relation.**
- **What happens to marginal rates-ofsubstitution when a monotonic when** \_\_ \_ \_ \_ \_ \_ \_ \_ \_ \_ \_ \_ **transformation is applied?**
Monotonic Transformations & Marginal Rates-of-Substitution

 $\bullet$  For U( $x_1, x_2$ ) =  $x_1x_2$  the MRS =  $- x_2/x_1$ .

**Create V = U 2** *i*.e.  $V(X_1, X_2) = X_1^2 X_2^2$  $\bullet$  Create V = U<sup>2</sup>; *i.e.* V(x<sub>1</sub>,x<sub>2</sub>) = x<sub>1</sub><sup>2</sup>x<sub>2</sub><sup>2</sup>. **What is the MRS for V?**

 $MRS = -\frac{\partial V}{\partial x}$ *V*  $x_1x_2$  *x*  $\equiv$  — — — — — —  $\partial V$  |  $\partial$ .  $\partial V$  |  $\partial$ . **/ / 1**  $2x_1x_2^2$ **2**  $2x_1x_2^2$   $x_2$  $\alpha x_2$  **2** $\alpha x_1^2 x_2$  *x*  $2x_1^2x_2$   $x_1$ 

**which is the same as the MRS for U MRS.**----

Monotonic Transformations & Marginal Rates-of-Substitution

- **More generally, if V = f(U) where f is a strictly increasing function then function,**
- *MRS*  $V / \partial x_1$   $f'(U) \times \partial U / \partial x$   $\partial V/\partial x_1 = f'(U) \times \partial U/\partial x_1$  $\partial V$  /  $\partial x_2$   $f'(U) \times \partial U$  /  $\partial x_2$  $\partial U$  /  $\partial x_1$ — — ———————  $\overline{\partial U/\partial x}$ **2**

**So MRS is unchanged by a positive monotonic transformation.**